# Reinforcement Learning

Building a Complete RL System

Mhairi Dunion, Trevor McInroe

9 February 2024

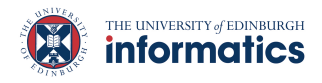

- What is Gymnasium?
- How to implement your own environment?

1

- How to implement a RL algorithm?
- How to evaluate your results?
- Demonstration

# <span id="page-2-0"></span>[Gymnasium](#page-2-0)

## What is Gymnasium? [\(Towers et al., 2023\)](#page-48-0)

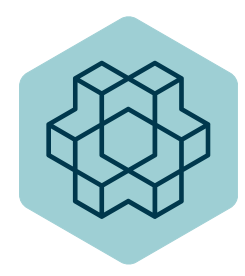

- Open source interface for sequential decision processes
- A fork of OpenAI Gym which was originally developed by [OpenAI Research Lab](https://openai.com/) [\(Brockman et al., 2016\)](#page-47-0)
- Currently maintained by [the Farama Foundation](https://gymnasium.farama.org/)
- Collection of RL environments
- Standardised interface for RL environments

Can be installed with

pip install gymnasium as gym

## Lots of Interesting Environments! [\(Towers et al., 2023\)](#page-48-0)

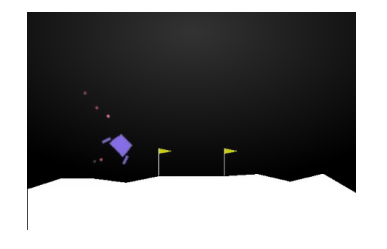

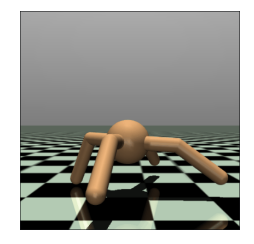

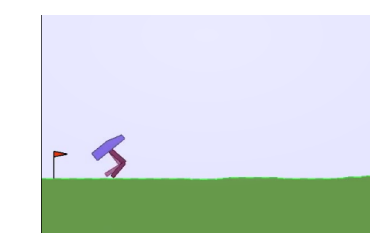

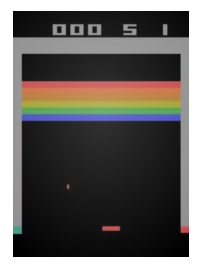

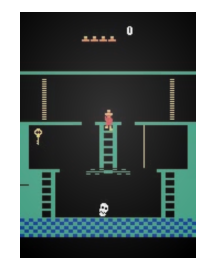

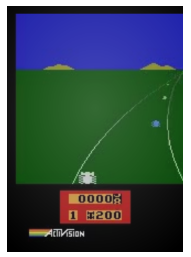

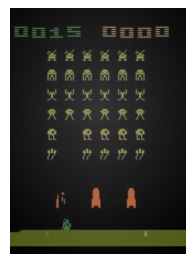

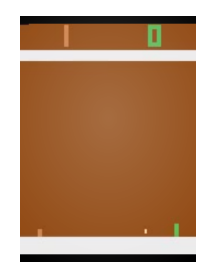

## And many more... [\(Vinyals et al., 2017;](#page-49-0) [Johnson et al., 2016;](#page-48-1) [Kauten, 2018\)](#page-48-2)

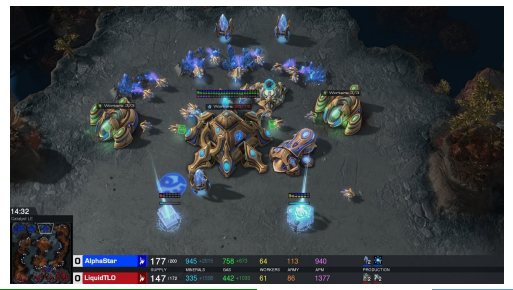

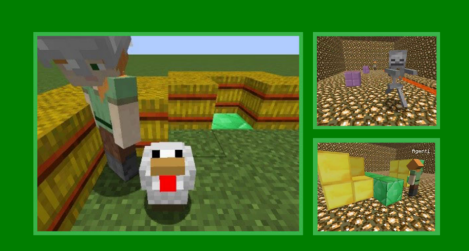

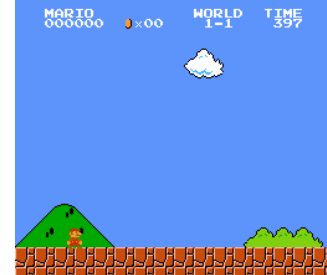

## Gym Interface

- gym.make(<env\_name>, render\_mode=...)  $\longrightarrow$  gym environment Create a gym environment
- env.reset()  $\longrightarrow$  observation, info Resets environment for a new episode
- env.step(action)  $\longrightarrow$  observation, reward, terminated, truncated, info Take an action and observe new information
- env.render()

Render a visualisation of the current environmental state

• env.close()

Close created environment

#### Gym control flow

```
env = gym . make ( ' Taxi−v3 ' , render_mode= 'human ' )
obs, info = env.read. reset()done = False
while not done :
    action = agent.\n   choose action (obs)next_obs, reward, terminated, truncated, info = env.step(action)
    done = terminated or truncated
    obs = next_obs
env.close()
```
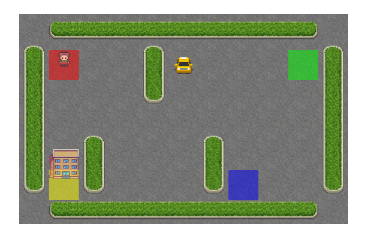

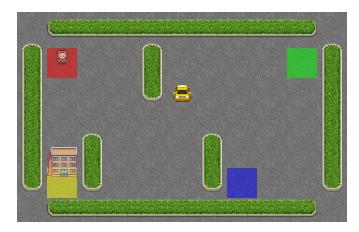

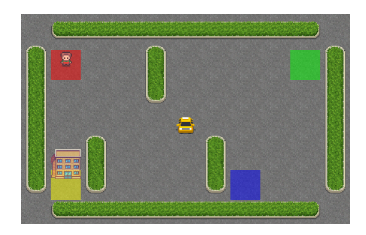

- Gridworld with  $5 \times 5$  map
- Four designated pick-up and drop-off locations (Red, Green, Yellow and Blue)

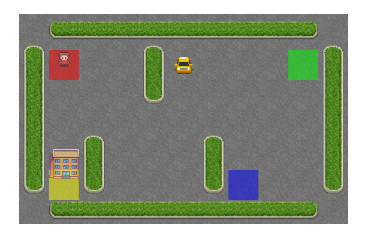

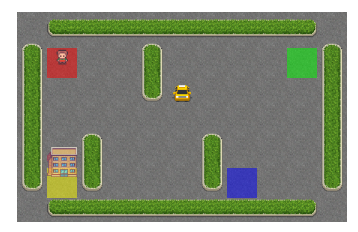

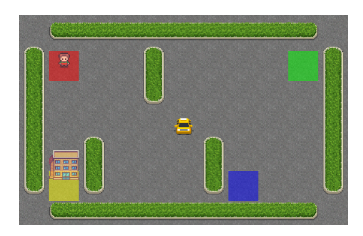

- Gridworld with  $5 \times 5$  map
- Four designated pick-up and drop-off locations (Red, Green, Yellow and Blue)
- Observations  $\in$  [0,499] including taxi row and col, pass. and dest. index

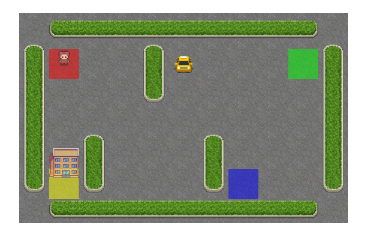

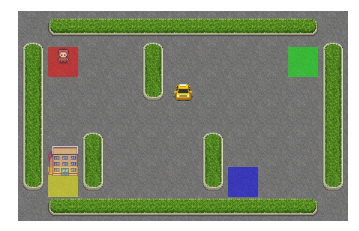

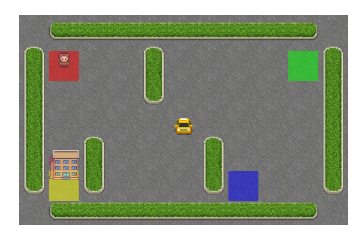

- Gridworld with  $5 \times 5$  map
- Four designated pick-up and drop-off locations (Red, Green, Yellow and Blue)
- Observations  $\in$  [0,499] including taxi row and col, pass. and dest. index
- Actions: [South, North, East, West, Pick, Drop]

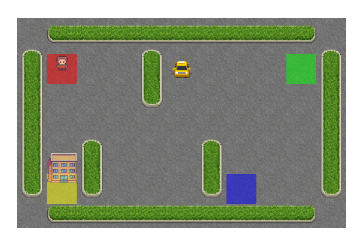

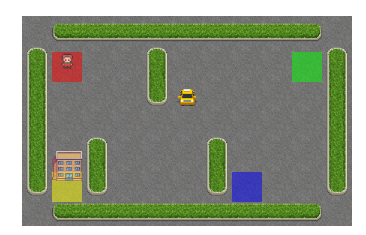

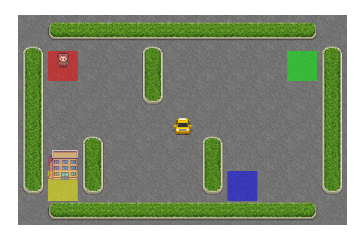

- Goal: Pickup passenger and drop it off at destination
- Reward: +20 for successful delivery, -1 at each timestep, -10 for illegal move
- Challenge: navigate gridworld

# Taxi Environment Step I

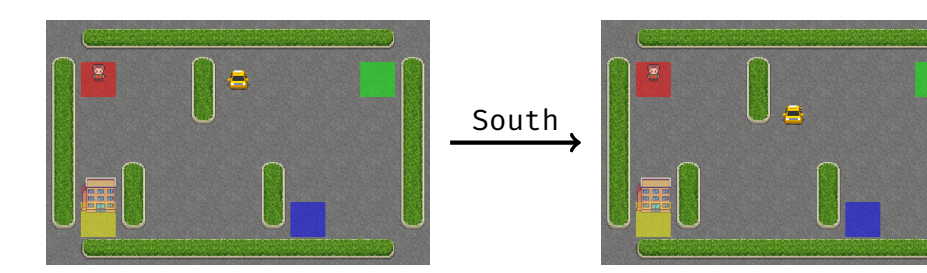

## Taxi Environment Step I

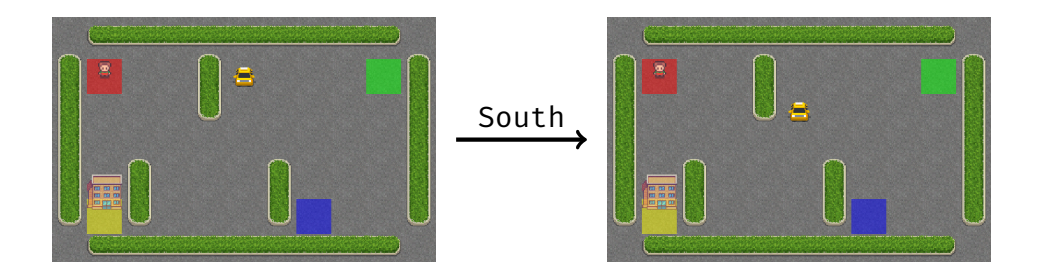

nobs, r, term, trunc,  $=$  env.step(a):

 $\mathsf{o}=$  42  $\xrightarrow{\mathsf{a}=0}$  (South)  $\langle \mathsf{nobs}=$  142,  $\mathsf{r}=-1, \ \mathsf{term}=\mathsf{False}, \ \mathsf{trunc}=\mathsf{False} \rangle$ 

# Taxi Environment Step II

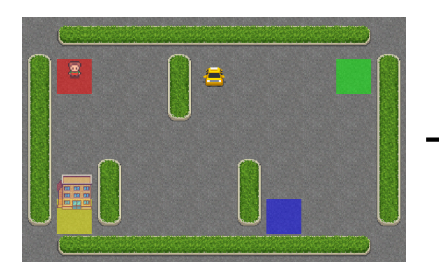

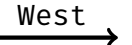

## Taxi Environment Step II

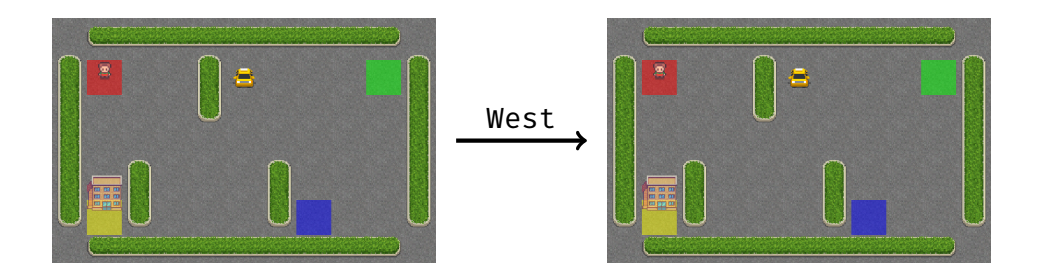

nobs, r, term, trunc,  $=$  env.step(a):

 $\mathsf{o}=$  45  $\xrightarrow{\mathsf{a}=3\;(\mathsf{West})}$   $\langle \mathsf{nobs}=$  45,  $\mathsf{r}=-1, \;\mathsf{term}=\mathsf{False}, \;\mathsf{trunc}=\mathsf{False} \rangle$ 

## Taxi Environment Step III

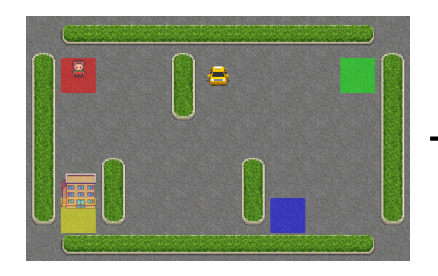

Pick/ Drop

## Taxi Environment Step III

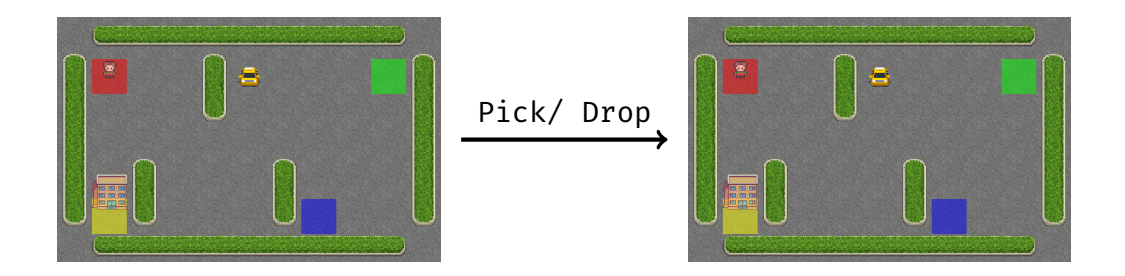

nobs, r, term, trunc,  $=$  env.step(a):

 $\mathsf{o}=45 \xrightarrow{\mathsf{a}=4/5\,\mathrm{(Pick/ \,\, Drop)}}\, \langle \mathsf{nobs}=45,\ \mathsf{r}=-10,\ \mathsf{term}=\mathsf{False},\ \mathsf{trunc}=\mathsf{False} \rangle$ 

<span id="page-18-0"></span>[Implement your RL Agent](#page-18-0)

#### Recap: SARSA

#### On-Policy TD Control: Sarsa

 $\rightarrow$  learn  $q_{\pi}$  and improve  $\pi$  while following  $\pi$ 

**Updates:**  $Q(S_t, A_t) \leftarrow Q(S_t, A_t) + \alpha [R_{t+1} + \gamma Q(S_{t+1}, A_{t+1}) - Q(S_t, A_t)]$ Exploration:  $\epsilon$ -greedy policy  $\pi$ 

#### Recap: SARSA

#### On-Policy TD Control: Sarsa

 $\rightarrow$  learn  $q_{\pi}$  and improve  $\pi$  while following  $\pi$ 

**Updates:**  $Q(S_t, A_t) \leftarrow Q(S_t, A_t) + \alpha [R_{t+1} + \gamma Q(S_{t+1}, A_{t+1}) - Q(S_t, A_t)]$ 

**Exploration:**  $\epsilon$ -greedy policy  $\pi$ 

Initialize  $Q(s, a)$ ,  $\forall s \in \mathcal{S}, a \in \mathcal{A}(s)$ , arbitrarily, and  $Q(\text{terminal-state}, \cdot) = 0$ Repeat (for each episode): Initialize S Choose A from S using policy derived from Q (e.g.,  $\varepsilon$ -greedy) Repeat (for each step of episode): Take action A, observe  $R, S'$ Choose A' from S' using policy derived from Q (e.g.,  $\varepsilon$ -greedy)  $Q(S, A) \leftarrow Q(S, A) + \alpha[R + \gamma Q(S', A') - Q(S, A)]$  $S \leftarrow S' : A \leftarrow A'$ until  $S$  is terminal

#### SARSA Agent Class Structure

- **init** Initialise agent and Q-table as dictionary mapping  $(obs. act) \rightarrow a-val$
- act:  $\epsilon$ -greedy policy
- learn: Update Q-table given new experience

 $Q(S_t, A_t) \leftarrow Q(S_t, A_t) + \alpha [R_{t+1} + \gamma Q(S_{t+1}, A_{t+1}) - Q(S_t, A_t)]$ 

• schedule hyperparameters: Update hyperparameters given training progress

#### Epsilon-greedy Action Selection

```
def act (self, obs):
    act vals = \lceil self g table \lceil (obs , act ) \rceil for act in range ( self .
    n acts) ]max val = max(act vals)
    max acts = \int i dx for idx, act val in enumerate (act vals) if
    act_val == max_val
```

```
if random . random () < self . epsilon :
    return random . randint(0, \text{self.} n \text{ acts } - 1)els e :
     return random.choice (max acts)
```
14

### And now in Code ... learn

```
SARSA Q-Update
 def learn(self, obs, action, reward, n_obs, n_action, done):
     target value = reward + self.gamma * (1 - done) * self.
   q_table<sup>[(n_obs, n_action)]</sup>
     self.q table[(obs, action)] += self.alpha * (
         target value - self.q table[(obs, action)])
     return self.q table[(obs, action)]
```
 $Q(S_t, A_t) \leftarrow Q(S_t, A_t) + \alpha [R_{t+1} + \gamma Q(S_{t+1}, A_{t+1}) - Q(S_t, A_t)]$ 

### And now in Code ... schedule hyperparameters

#### SARSA  $\epsilon$ -Scheduling

def schedule hyperparameters(self, timestep, max timestep): max deduct, decay =  $0.95$ ,  $0.07$ self.epsilon =  $1.0 - (min(1.0, timestep/(decay *$  $max$  timestep)))  $*$  max deduct

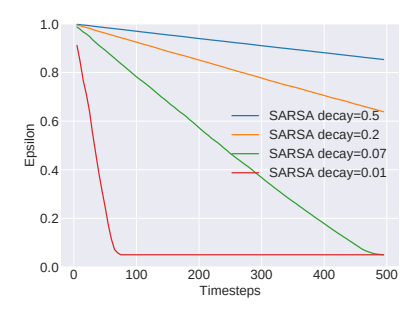

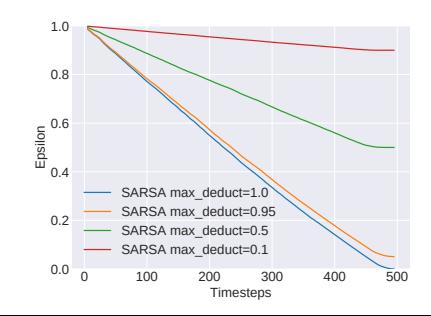

# <span id="page-25-0"></span>[Evaluate your Results](#page-25-0)

- It gives our approach credibility
- Empirical evaluation is no proof, but can give strong indication about the strengths and limitations of an approach (when done right!)
- It gives our approach credibility
- Empirical evaluation is no proof, but can give strong indication about the strengths and limitations of an approach (when done right!)

# How to do it *right*?

#### Evaluation Returns

- Plot mean returns over multiple runs
- Visualise standard deviation or confidence interval

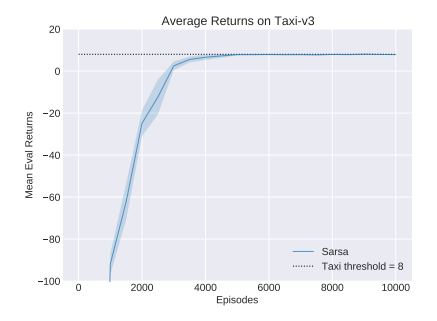

#### Evaluation Returns

- Plot mean returns over multiple runs
- Visualise standard deviation or confidence interval

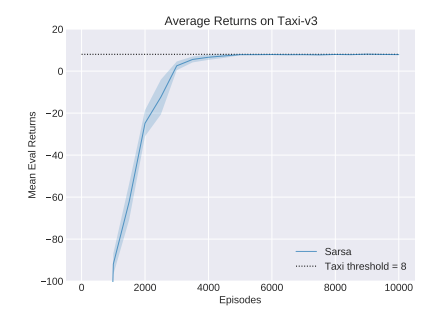

## Which returns do we plot?

#### Evaluation Returns

- Plot mean returns over multiple runs
- Visualise standard deviation or confidence interval

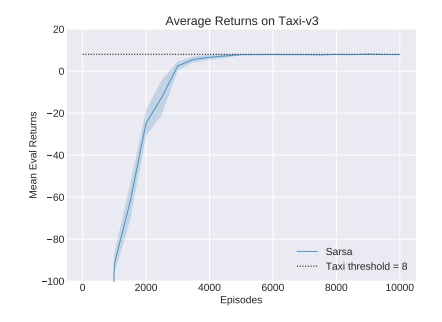

## Which returns do we plot?

- Execute multiple evaluation runs with  $\epsilon = 0$  at fixed intervals
- Evaluation does not involve any learning!

#### Hyperparameters

- Track hyperparameters, here  $\epsilon$ -decay
- Try various values in a grid- or random-search and find good configuration

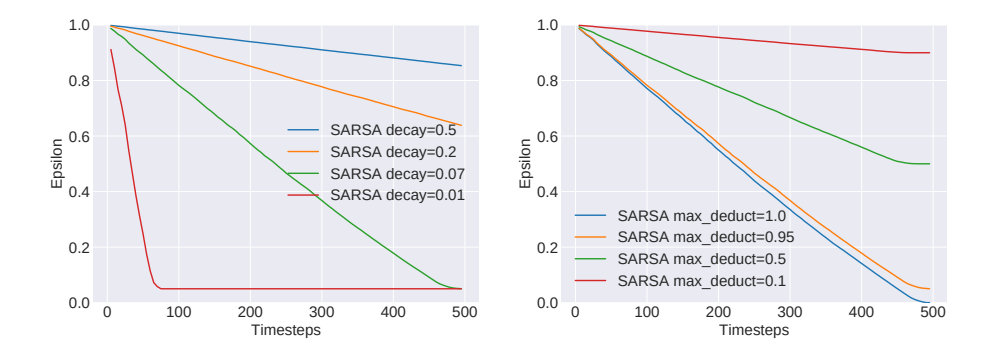

## SARSA Gridsearch over Learning Rate  $\alpha$  for Taxi-v3

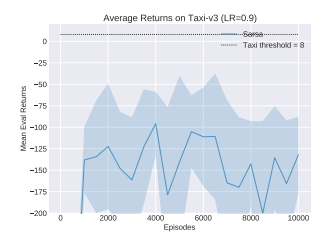

Figure 1:  $\alpha = 0.9$ 

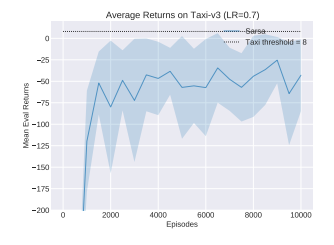

Figure 3:  $\alpha = 0.7$ 

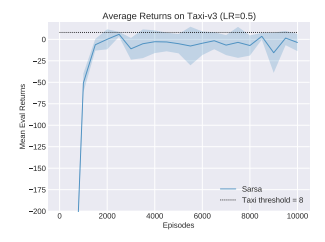

Figure 5:  $\alpha = 0.5$ 

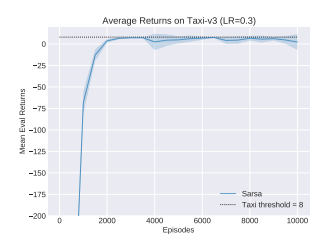

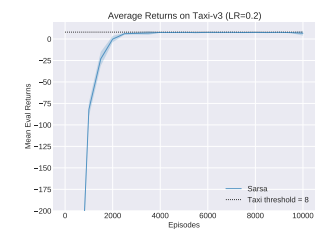

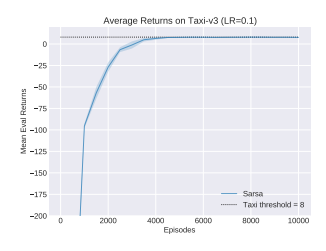

Figure 2:  $\alpha = 0.3$ 

#### SARSA Learning Rate  $\alpha$  Gridsearch Overview

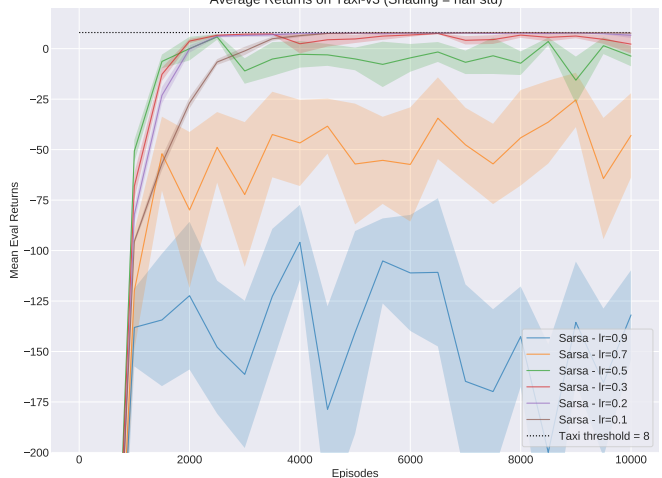

Average Returns on Taxi-v3 (Shading = half std)

Figure 7: Gridsearch overview over learning rate  $\alpha$  with half standard deviation as shading

"But it worked last time!"

### "But it worked last time!"

- It's not enough to make it work once!
- Meaningful evaluation achieves consistent performance over multiple randomised runs
- Most RL algorithms have random components (e.g.  $\epsilon$ -greedy policies)

Is plotting the mean return, even with confidence interval, enough?

Is plotting the mean return, even with confidence interval, enough?

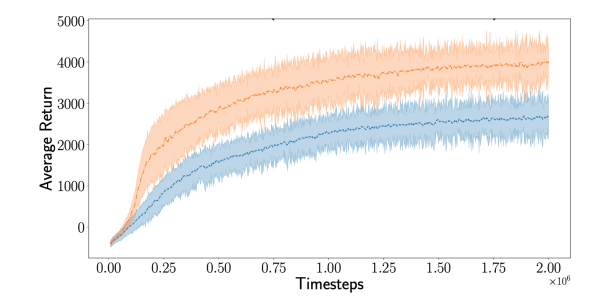

Is plotting the mean return, even with confidence interval, enough?

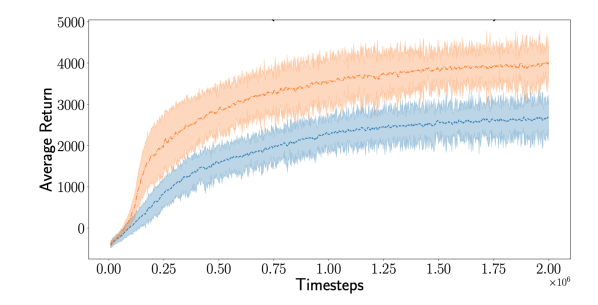

#### Which one is better?

#### Is plotting the mean return, even with confidence interval, enough?

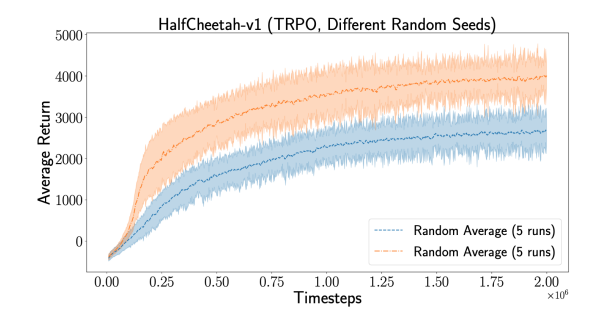

#### Which one is better? It's actually the same method!

#### Is plotting the mean return, even with confidence interval, enough?

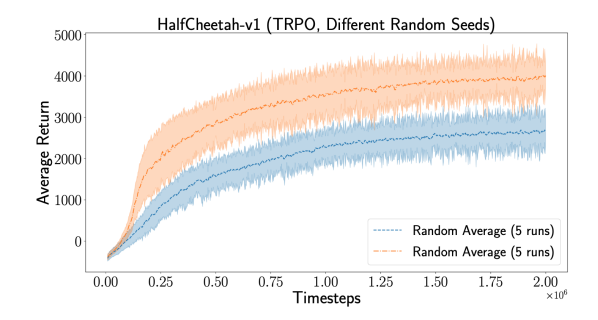

Which one is better? It's actually the same method!

Apparently, it's not enough!  $\longrightarrow$  Statistical hypothesis testing [\(Colas et al., 2019\)](#page-48-4) and effective statistical evaluation [\(Agarwal et al., 2021\)](#page-47-1) 23 "Why should I use those random seeds? random already delivers random values!"

# Common Pitfalls (3) [\(Bishop, 2019\)](#page-47-2)

"Why should I use those random seeds? random already delivers random values!"

- Our goal with empirical evaluations is to make meaningful claims about the implemented approach and achieve reproducible performance
- Random seeds allow us to fixate random behaviour
- Reproducibility is key for meaningful research

# Common Pitfalls (3) [\(Bishop, 2019\)](#page-47-2)

"Why should I use those random seeds? random already delivers random values!"

- Our goal with empirical evaluations is to make meaningful claims about the implemented approach and achieve reproducible performance
- Random seeds allow us to fixate random behaviour
- Reproducibility is key for meaningful research

But NEVER choose/ tune your random seeds!

# Common Pitfalls (3) [\(Bishop, 2019\)](#page-47-2)

"Why should I use those random seeds? random already delivers random values!"

- Our goal with empirical evaluations is to make meaningful claims about the implemented approach and achieve reproducible performance
- Random seeds allow us to fixate random behaviour
- Reproducibility is key for meaningful research

But NEVER choose/ tune your random seeds!

# Rein in the four horsemen of *irreproducibility*

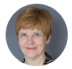

Dorothy Bishop describes how threats to reproducibility, recognized but unaddressed for decades, might finally be brought under control.

# Demonstration

All code is available at [https://github.com/uoe-agents/](https://github.com/uoe-agents/Building-a-Complete-RL-System_Demonstration) [Building-a-Complete-RL-System\\_Demonstration](https://github.com/uoe-agents/Building-a-Complete-RL-System_Demonstration)

# <span id="page-47-3"></span>[References](#page-47-3)

<span id="page-47-1"></span>Agarwal, R., Schwarzer, M., Castro, P. S., Courville, A. C., and Bellemare, M. (2021). Deep reinforcement learning at the edge of the statistical precipice. In *Advances in Neural Information Processing Systems*, volume 34.

<span id="page-47-2"></span><span id="page-47-0"></span>Bishop, D. (2019). Rein in the Four Horsemen of Irreproducibility. *Nature*, 568(7753). Brockman, G., Cheung, V., Pettersson, L., Schneider, J., Schulman, J., Tang, J., and

Zaremba, W. (2016). OpenAI Gym.

# Reading ii

<span id="page-48-4"></span>Colas, C., Sigaud, O., and Oudeyer, P.-Y. (2019). A Hitchhiker's Guide to Statistical Comparisons of Reinforcement Learning Algorithms. *arXiv preprint arXiv:1904.06979*.

- <span id="page-48-3"></span>Henderson, P. (2018). *Reproducibility and Reusability in Deep Reinforcement Learning*. PhD thesis, McGill University Libraries.
- <span id="page-48-1"></span>Johnson, M., Hofmann, K., Hutton, T., and Bignell, D. (2016). The Malmo Platform for Artificial Intelligence Experimentation. In *IJCAI*, pages 4246–4247.

<span id="page-48-2"></span>Kauten, C. (2018). Super Mario Bros for OpenAI Gym. GitHub.

<span id="page-48-0"></span>Towers, M., Terry, J. K., Kwiatkowski, A., Balis, J. U., Cola, G. d., Deleu, T., Goulão, M., Kallinteris, A., KG, A., Krimmel, M., Perez-Vicente, R., Pierré, A., Schulhoff, S., Tai, J. J., Shen, A. T. J., and Younis, O. G. (2023). Gymnasium.

<span id="page-49-0"></span>Vinyals, O., Ewalds, T., Bartunov, S., Georgiev, P., Vezhnevets, A. S., Yeo, M., Makhzani, A., Küttler, H., Agapiou, J., Schrittwieser, J., et al. (2017). Starcraft II: A new Challenge for Reinforcement Learning. *arXiv preprint arXiv:1708.04782*.

# Any questions about this lecture or the demonstration?